# **MOVE**

This chapter covers the following topics:

- [Function](#page-0-0)
- [Syntax Description](#page-1-0)
- [Examples](#page-12-0)

Related Statements: ADD | COMPRESS | COMPUTE | DIVIDE | EXAMINE | MOVE ALL | MULTIPLY | RESET | SEPARATE | SUBTRACT

Belongs to Function Group: *Arithmetic and Data Movement Operations*

# <span id="page-0-0"></span>**Function**

The MOVE statement is used to move the value of an operand to one or more operands (field or array).

A MOVE statement with multiple target operands is identical to the corresponding individual MOVE statements:

MOVE #SOURCE TO #TARGET1 #TARGET2

is identical to

MOVE #SOURCE TO #TARGET1 MOVE #SOURCE TO #TARGET2

Example:

```
DEFINE DATA LOCAL
1 #ARRAY(I4/1:3) INIT <3,0,9>
1 #INDEX(I4)
1 #RESULT(I4)
END-DEFINE
*
#INDEX := 1MOVE #ARRAY(#INDEX) TO #INDEX /* #INDEX is 3 
                     #RESULT /* #RESULT is 9 
*
#INDEX := 2MOVE #ARRAY(#INDEX) TO #INDEX /* #INDEX is 0
                        #ARRAY(3) /* returns run time error NAT1316
```
If *operand2* is a dynamic variable, its length may be modified by the MOVE operation. The current length of a dynamic variable can be ascertained by using the system variable \*LENGTH. For general information on the dynamic variable, see the section *Using Dynamic and Large Variables* in the *Programming Guide*.

If *operand2* is of format C, *operand1* may also be specified as ([parameter](#page-2-0)). Valid parameters are:

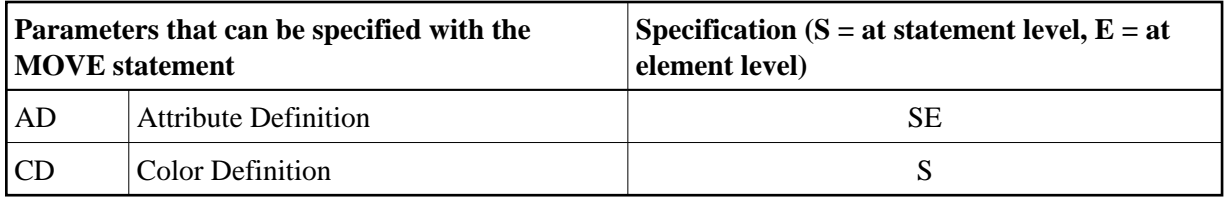

For more information on data transfer compatibility and the rules for data transfer, see the section *Data Transfer* in the *Programming Guide*.

## **Other Considerations**

If a database field is used as the result field, the MOVE operation results in an update only to the internal value of the field as used within the program. The value of the field in the database remains unchanged.

A Natural system function may be used only if the MOVE statement is specified in conjunction with an AT BREAK, AT END OF DATA or AT END OF PAGE statement.

See also the section *Rules for Arithmetic Assignment* in the *Programming Guide*.

#### **Note:**

If *operand1* is a time variable (Format T), only the time component of the variable content is transferred, but not the date component (except with MOVE EDITED, described under *[Syntax 4](#page-6-0)* and *[Syntax 5](#page-7-0)*).

# <span id="page-1-0"></span>**Syntax Description**

Different structures are possible for this statement.

- [Syntax 1 MOVE ROUNDED](#page-1-1)
- [Syntax 2 MOVE SUBSTRING](#page-2-1)
- [Syntax 3 MOVE BY NAME / POSITION](#page-4-0)
- [Syntax 4 MOVE EDITED \(Edit Mask Specified with operand2\)](#page-6-0)
- [Syntax 5 MOVE EDITED \(Edit Mask Specified with operand1\)](#page-7-0)
- [Syntax 6 MOVE LEFT / RIGHT JUSTIFIED](#page-8-0)
- [Syntax 7 MOVE NORMALIZED](#page-9-0)
- [Syntax 8 MOVE ENCODED](#page-10-0)

For an explanation of the symbols used in the syntax diagrams below, see *Syntax Symbols*.

### <span id="page-1-1"></span>**Syntax 1 - MOVE ROUNDED**

**[MOVE](#page-0-0)** [**[ROUNDED](#page-2-0)**] *operand1* [( *[parameter](#page-2-0)*)] **TO** *operand2*

<span id="page-2-0"></span>Operand Definition Table:

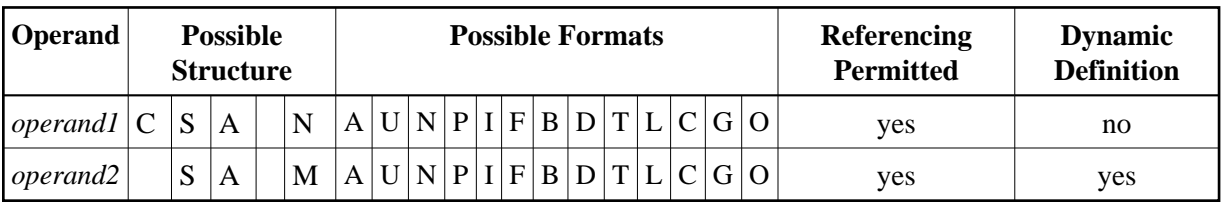

Syntax Element Description:

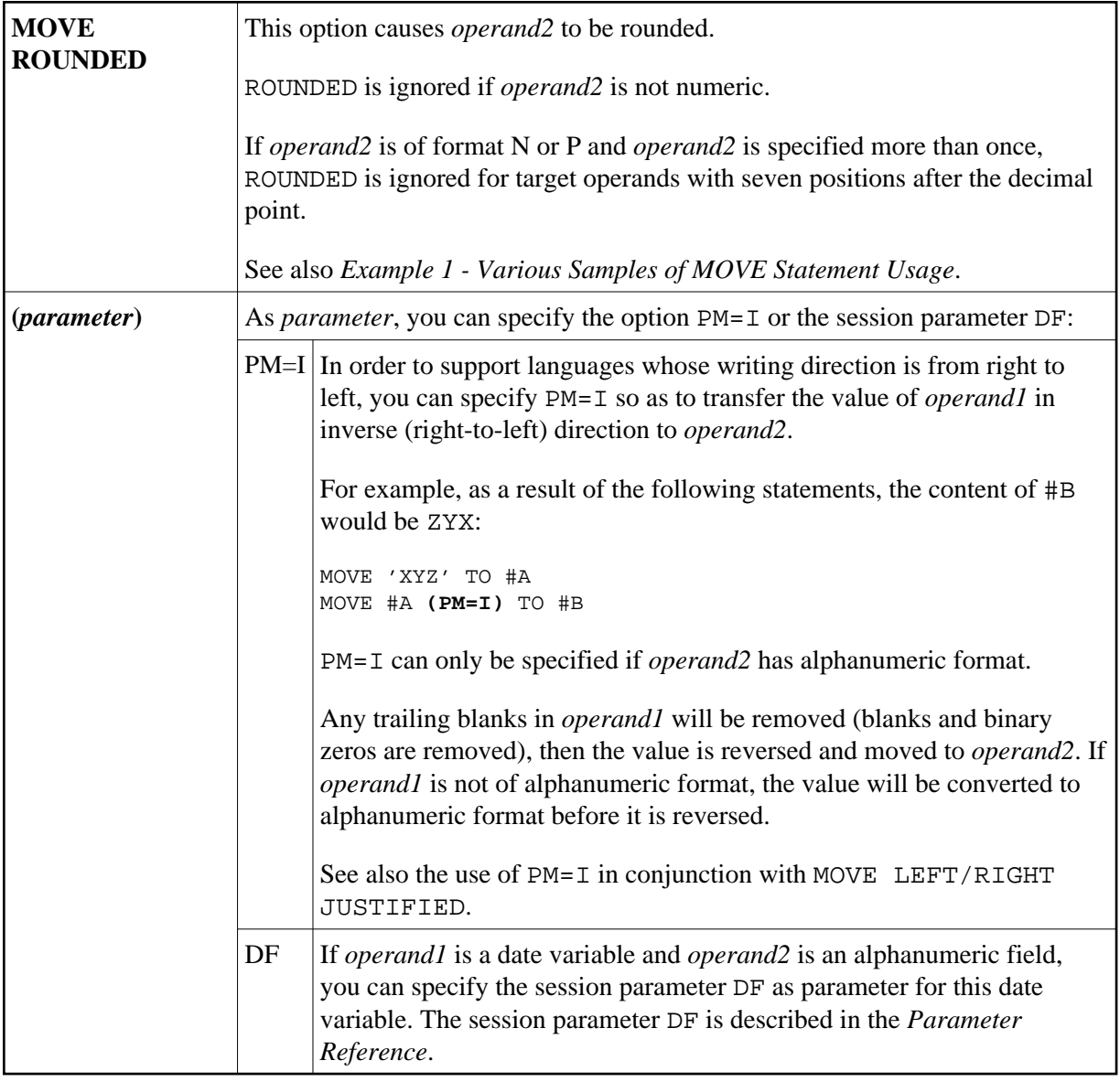

# <span id="page-2-1"></span>**Syntax 2 - MOVE SUBSTRING**

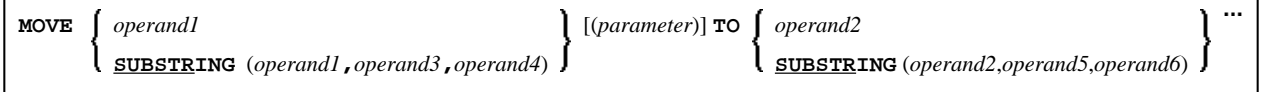

### Operand Definition Table:

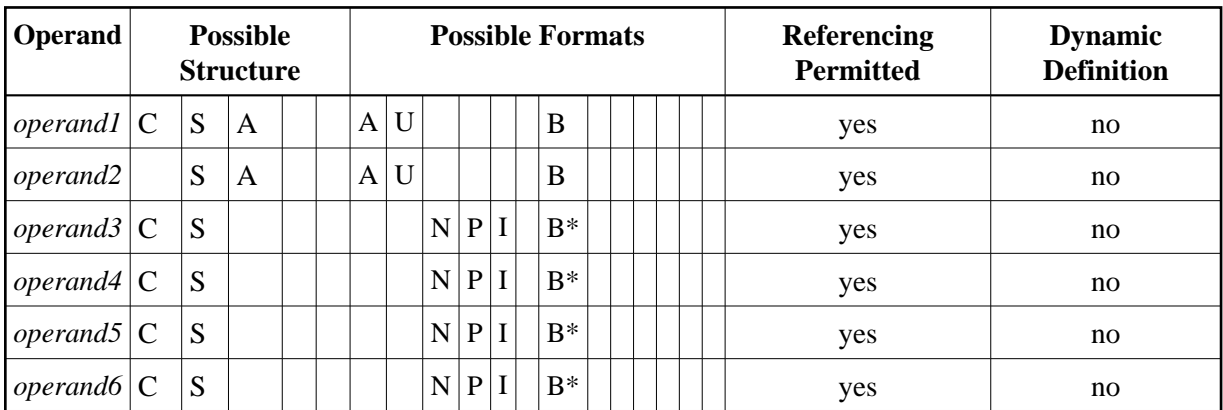

\* See text.

Syntax Element Description:

<span id="page-4-1"></span><span id="page-4-0"></span>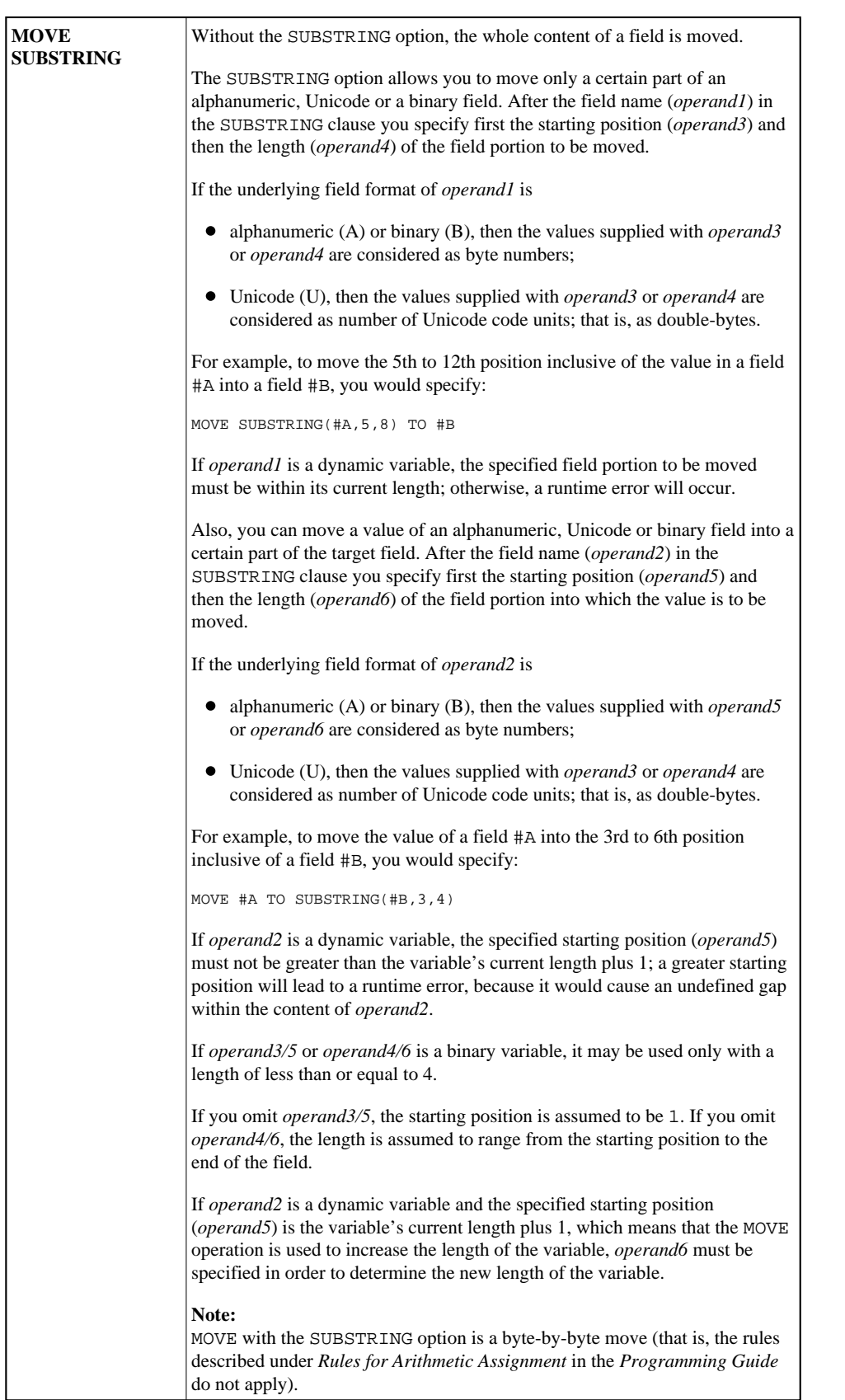

# **Syntax 3 - MOVE BY NAME / POSITION**

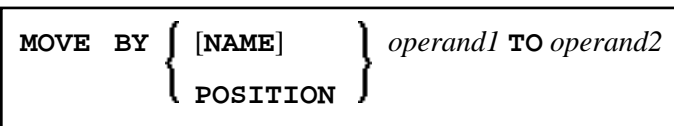

Operand Definition Table:

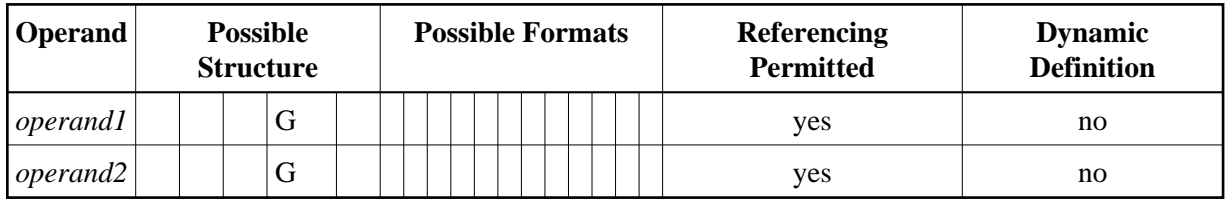

Syntax Element Description:

<span id="page-6-1"></span><span id="page-6-0"></span>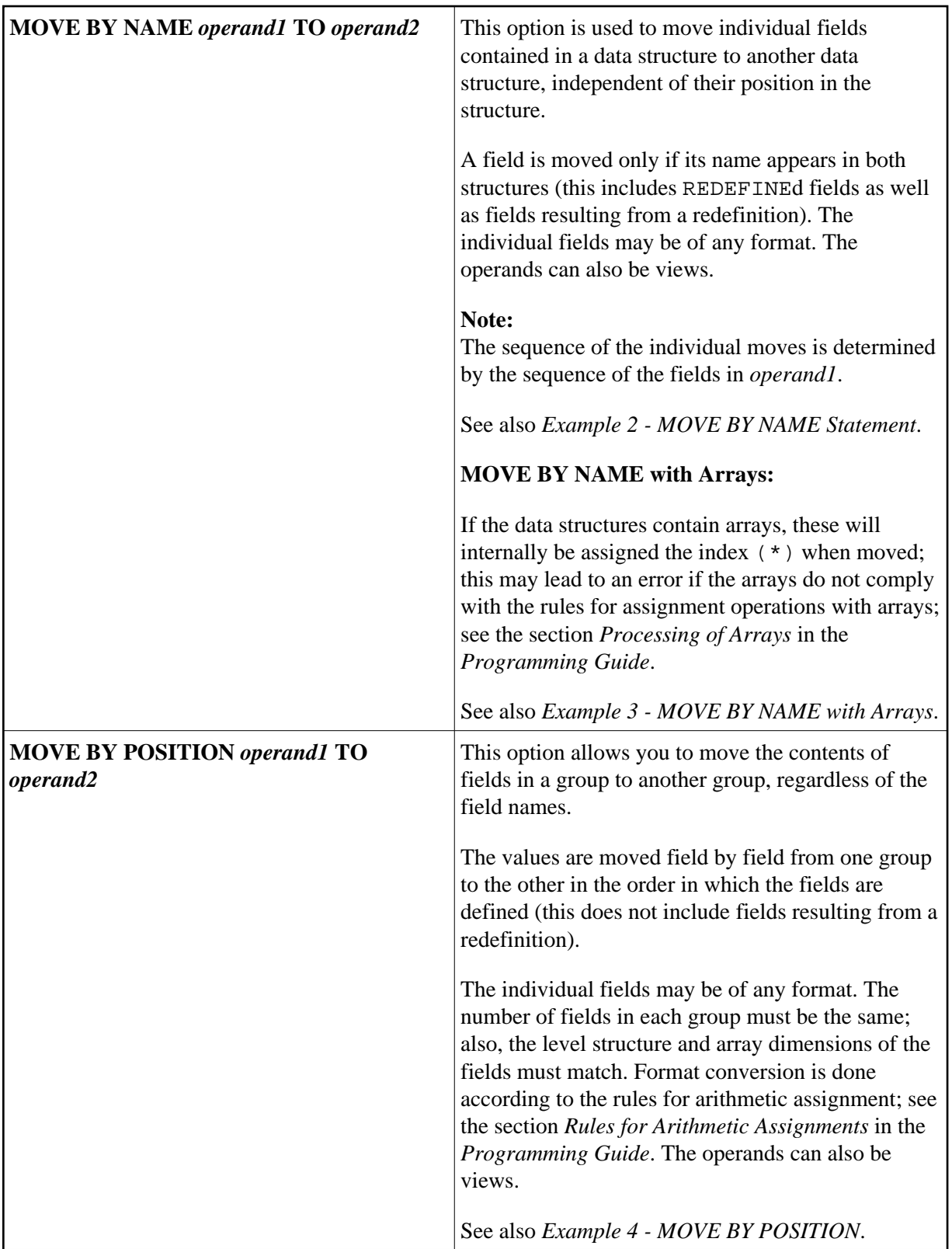

<span id="page-7-1"></span>**[MOVE](#page-0-0) [EDITED](#page-7-1)** *operand1* **TO** *operand2* (**[EM](#page-7-1)**=*value*)

Operand Definition Table:

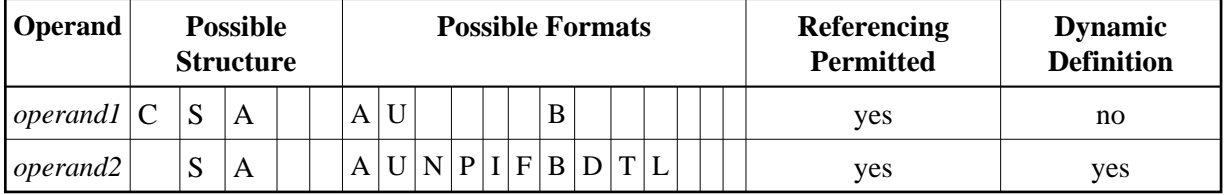

Syntax Element Description:

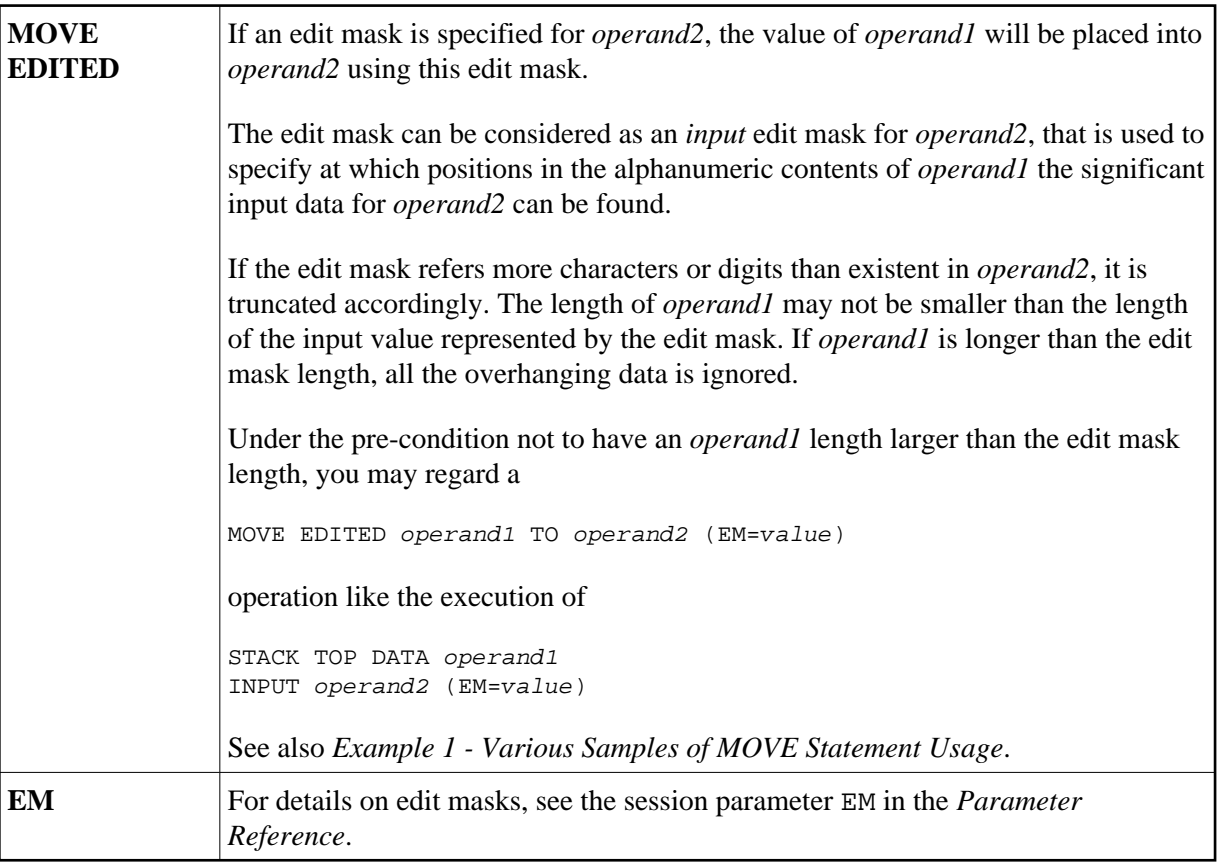

## <span id="page-7-0"></span>**Syntax 5 - MOVE EDITED (Edit Mask Specified with** *operand1***)**

**[MOVE](#page-0-0) [EDITED](#page-7-1)** *operand1* (**[EM](#page-8-1)**=*value*) **TO** *operand2*

Operand Definition Table:

<span id="page-8-1"></span>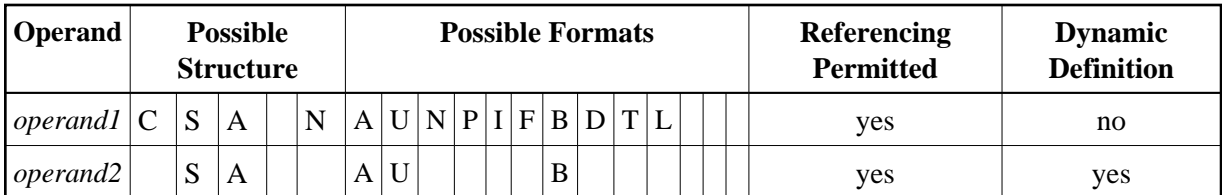

Syntax Element Description:

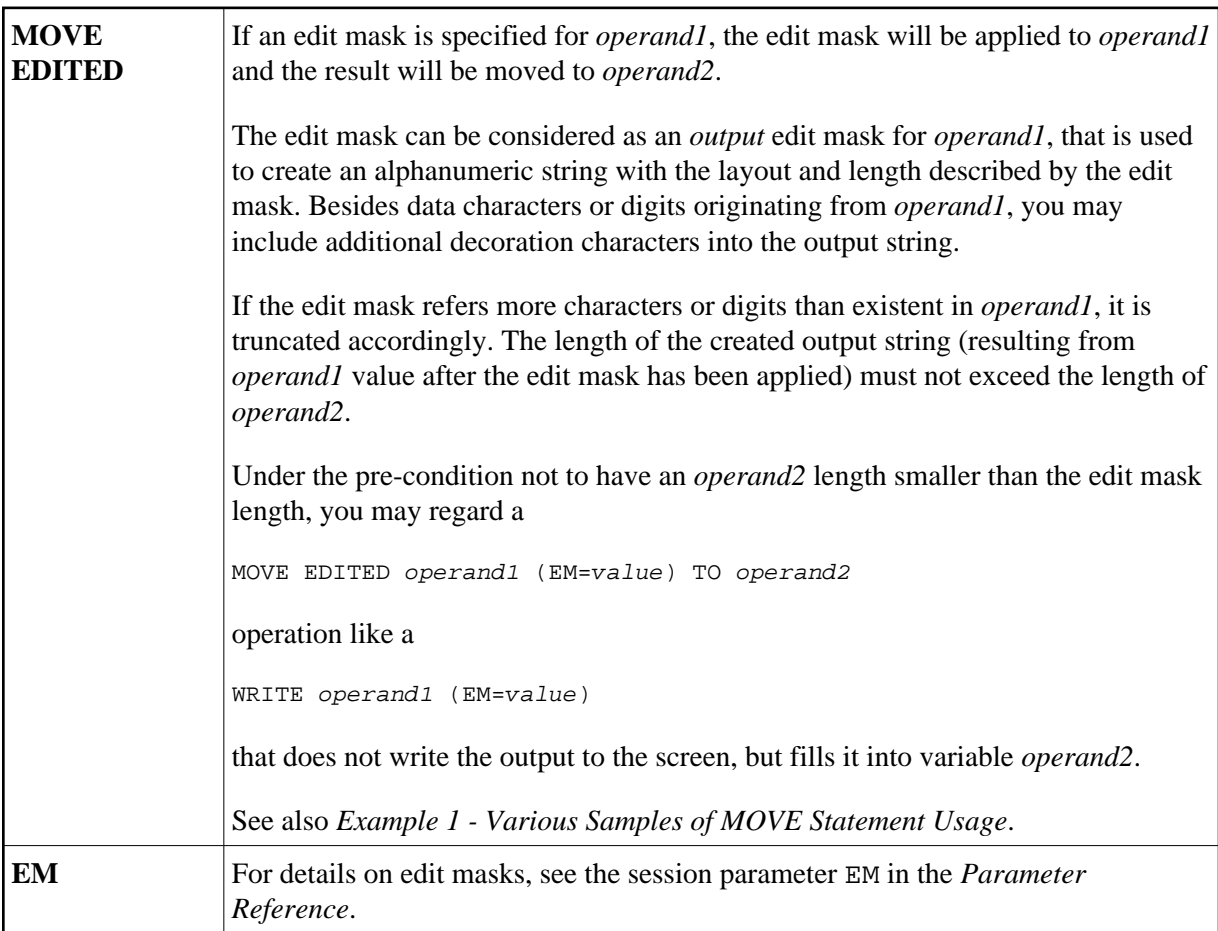

# <span id="page-8-0"></span>**Syntax 6 - MOVE LEFT / RIGHT JUSTIFIED**

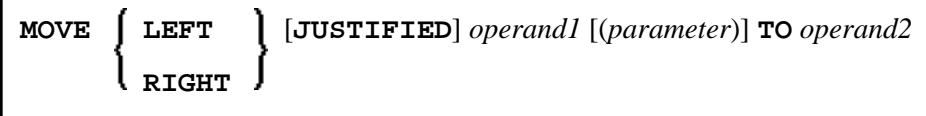

Operand Definition Table:

<span id="page-9-1"></span>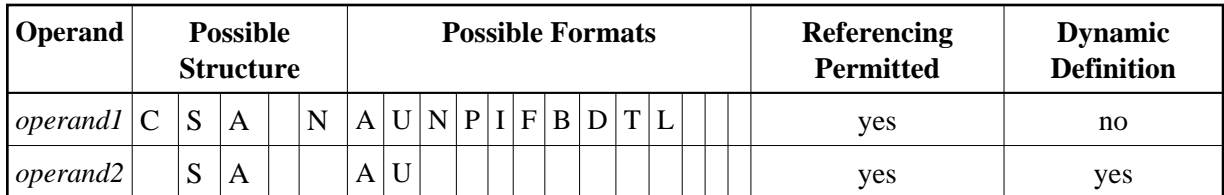

Syntax Element Description:

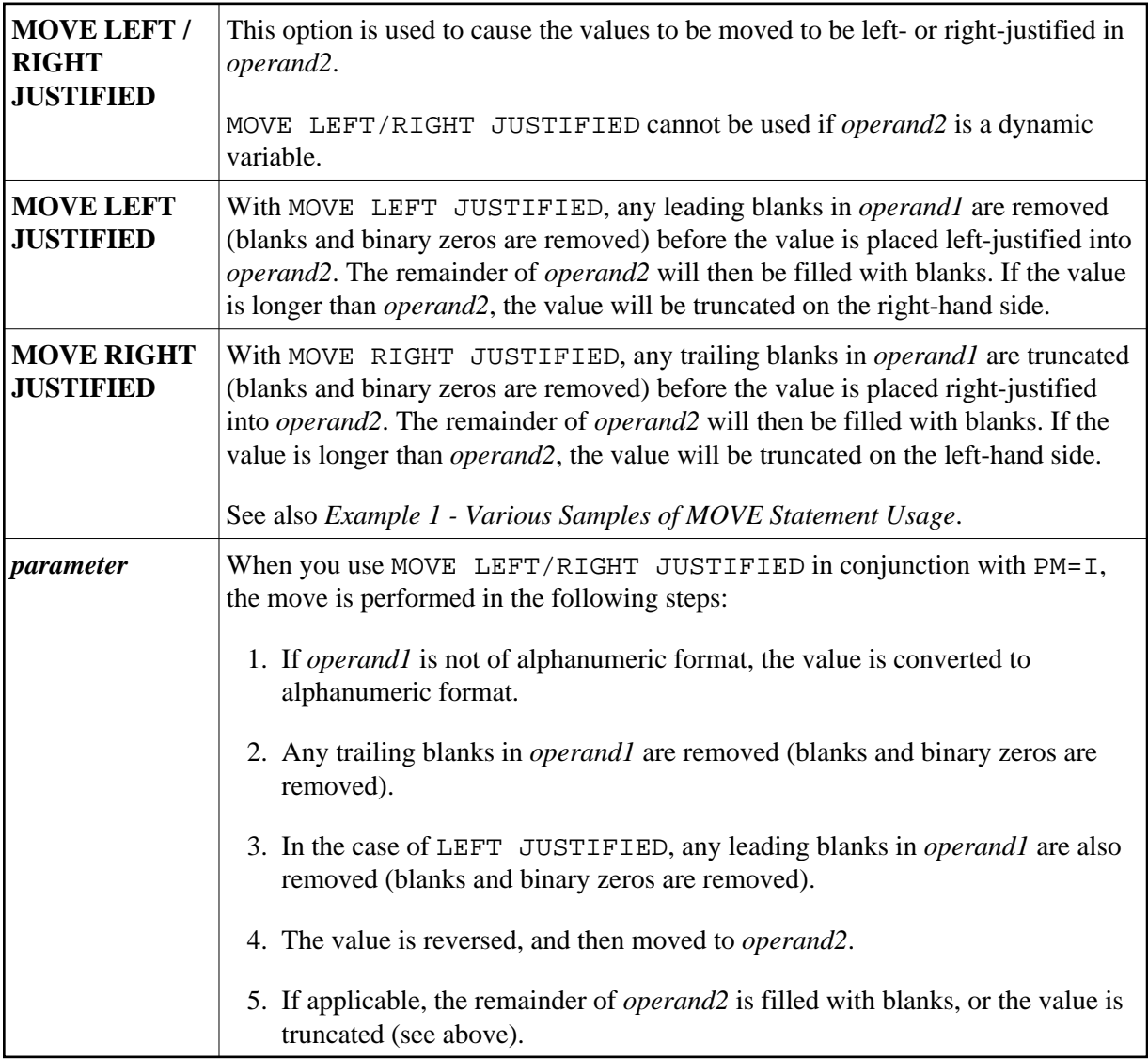

## <span id="page-9-0"></span>**Syntax 7 - MOVE NORMALIZED**

The MOVE NORMALIZED statement converts a Unicode string into the "Unicode Normalization Form C" (NFC). The resulting Unicode string does no longer contain combining sequences for characters which are available as pre-composed characters.

If the format of the target operand is not Unicode itself, an implicit conversion from Unicode into the target operand takes place - during this conversion the default code page (see system variable \*CODEPAGE) will be used.

For further information on the MOVE NORMALIZED statement, see the section *Statements* in the *Unicode and Code Page Support* documentation.

Syntax Diagram:

#### **MOVE NORMALIZED** *operand1* **TO** *operand2*

Operand Definition Table:

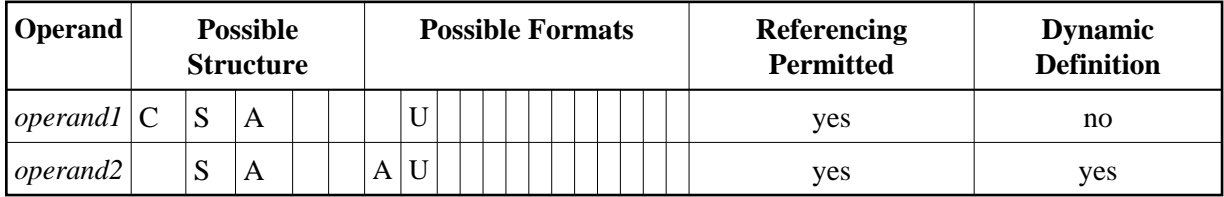

Syntax Element Description:

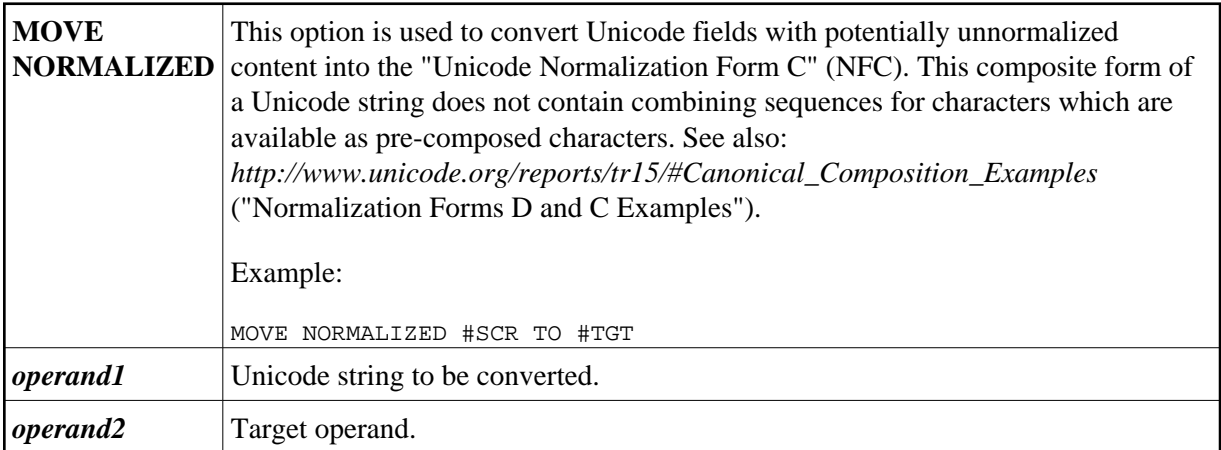

Example:

Some code points have different representations in Unicode. For example, the German letter 'Ä': the decomposed representation in Unicode is U+0041 followed by U+0308 and uses a combining character  $(U+0308)$ ; another representation is the pre-composed character  $U+00C4$ . The MOVE NORMALIZED statement converts the Unicode representation with combining characters into a normalized Unicode representation using pre-composed characters where possible.

# <span id="page-10-0"></span>**Syntax 8 - MOVE ENCODED**

This section explains the syntax of the MOVE ENCODED statement. For information on the purpose of this statement, see the section *Statements* in the *Unicode and Code Page Support* documentation.

Syntax Diagram:

#### <span id="page-11-0"></span>**[MOVE ENCODED](#page-11-0)**

*[operand1](#page-11-0)* [[**IN**] **CODEPAGE** *[operand2](#page-11-0)*] **TO**

*[operand3](#page-11-0)* [[**IN**] **CODEPAGE** *[operand4](#page-11-0)*]

[**GIVING** *[operand5](#page-11-0)*]

Operand Definition Table:

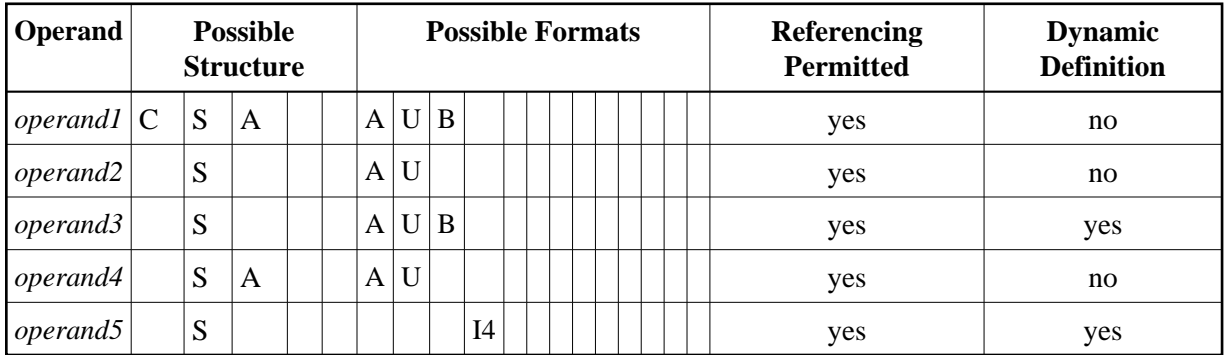

Syntax Element Description:

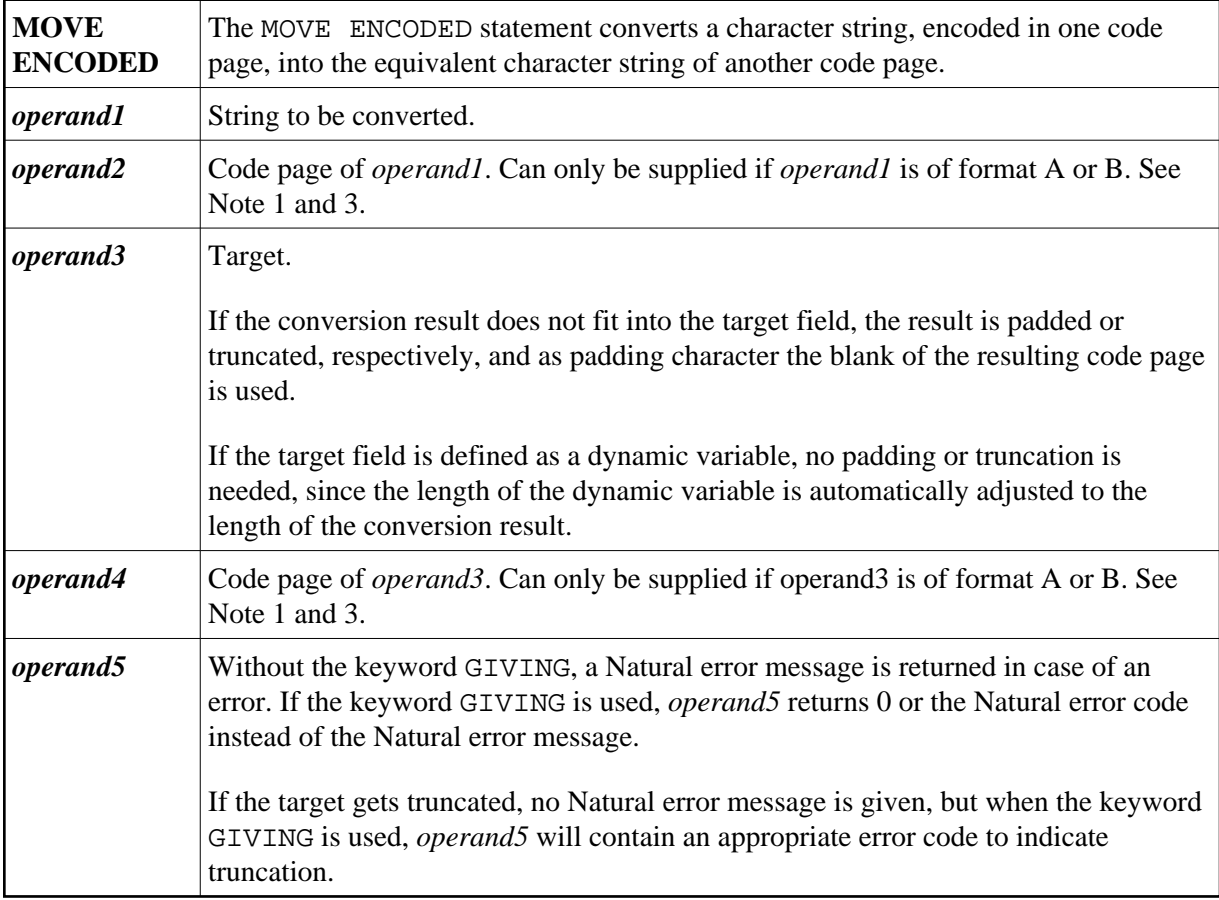

#### **Notes:**

- 1. If a code page operand is not supplied, then the default code page (value of the system variable \*CODEPAGE) is used.
- 2. If the session parameter CPCVERR in the statement SET GLOBALS or in the system command GLOBALS is set to ON, an error is output if at least one character of the source field could not be converted properly into the destination code page, but was replaced in the target field by a substitution character.
- 3. Only code page names defined with the macro NTCPAGE in the source module NATCONFG can be used. Other code page names are rejected with a corresponding runtime error.

Examples:

MOVE ENCODED A-FIELD1 TO A-FIELD2

Invalid: This results in a syntax error, since the code page names are taken by default and are the same for *operand1* and *operand3*.

MOVE ENCODED A-FIELD1 CODEPAGE 'IBM01140' TO A-FIELD2 CODEPAGE 'IBM01140'

Invalid: This results in an error, since the coded code page names are the same for *operand1* and *operand3*.

MOVE ENCODED A-FIELD1 CODEPAGE 'IBM01140' TO A-FIELD2 CODEPAGE 'IBM037'

Valid: The string in A-FIELD1 which is coded in IBM01140 is converted into A-FIELD2 which is coded in IBM037.

MOVE ENCODED U-FIELD TO U-FIELD

Invalid: This results in an error, since at least one operand must be of format A or B.

MOVE ENCODED U-FIELD TO A-FIELD

Valid: The Unicode string in U-FIELD which, considered to be encoded in UTF-16, is converted into the alphanumeric A-FIELD in the default code page (\*CODEPAGE).

MOVE ENCODED A-FIELD TO U-FIELD

Valid: The string in A-FIELD which, considered to be encoded in the default code page (\*CODEPAGE), is converted into the Unicode field U-FIELD.

MOVE ENCODED A100-FIELD CODEPAGE 'IBM1140' TO A50-FIELD CODEPAGE 'IBM037'

Valid: Conversion is done from A100-FIELD (format/length: A100) to A50-FIELD (format/length: A50), using the relevant code pages. The target is truncated. No Natural error message is returned.

MOVE ENCODED A100-FIELD CODEPAGE 'IBM1140' TO A50-FIELD CODEPAGE 'IBM037' GIVING RC-FIELD

<span id="page-12-0"></span>Valid: Conversion is done from A100-FIELD (format/length: A100) to A50-FIELD (format/length: A50), using the relevant code pages. The target is truncated. Since a GIVING clause is supplied, the RC-FIELD receives an error code, indicating that a value truncation has taken place.

## **Examples**

- [Example 1 Various Samples of MOVE Statement Usage](#page-13-0)
- [Example 2 MOVE BY NAME](#page-13-1)
- [Example 3 MOVE BY NAME with Arrays](#page-14-0)
- [Example 4- MOVE BY POSITION](#page-15-0)

#### <span id="page-13-0"></span>**Example 1 - Various Samples of MOVE Statement Usage**

```
** Example 'MOVEX1': MOVE 
************************************************************************
DEFINE DATA LOCAL 
1 #A (N3) 
1 #B (A5) 
1 #C (A2) 
1 #D (A7) 
1 #E (N1.0) 
1 #F (A5) 
1 #G (N3.2) 
1 #H (A6) 
END-DEFINE 
* 
MOVE 5 TO #A 
WRITE NOTITLE 'MOVE 5 TO #A' 30X '=' #A* 
MOVE 'ABCDE' TO #B #C #D 
WRITE 'MOVE ABCDE TO #B #C #D' 20X '=' #B '=' #C '=' #D
* 
MOVE -1 TO #E 
WRITE 'MOVE -1 TO #E' 28X '=' #E* 
MOVE ROUNDED 1.995 TO #E 
WRITE 'MOVE ROUNDED 1.995 TO #E' 18X '=' #E 
* 
* 
MOVE RIGHT JUSTIFIED 'ABC' TO #F 
WRITE 'MOVE RIGHT JUSTIFIED ''ABC'' TO #F' 10X '=' #F
* 
MOVE EDITED '003.45' TO #G (EM=999.99) 
WRITE 'MOVE EDITED ''003.45'' TO #G (EM=999.99)' 4X '=' #G
* 
MOVE EDITED 123.45 (EM=999.99) TO #H 
WRITE 'MOVE EDITED 123.45 (EM=999.99) TO #H' 6X '=' #H
* 
END
```
#### **Output of Program MOVEX1:**

<span id="page-13-1"></span>MOVE 5 TO  $#A$   $#A$ : 5 MOVE ABCDE TO #B #C #D  $\text{H}_B$ : ABCDE #C: AB #D: ABCDE MOVE  $-1$  TO #E  $\qquad \qquad$  #E:  $-1$ MOVE ROUNDED  $1.995$  TO #E  $\text{#E}:$  2 MOVE RIGHT JUSTIFIED 'ABC' TO #F #F: ABC MOVE EDITED '003.45' TO #G (EM=999.99) #G: 3.45 MOVE EDITED 123.45 (EM=999.99) TO #H #H: 123.45

#### **Example 2 - MOVE BY NAME**

```
** Example 'MOVEX2': MOVE BY NAME 
************************************************************************
DEFINE DATA LOCAL 
1 #SBLOCK 
   2 #FIELDA (A10) INIT <'AAAAAAAAAA'> 
   2 #FIELDB (A10) INIT <'BBBBBBBBBB'> 
   2 #FIELDC (A10) INIT <'CCCCCCCCCC'> 
   2 #FIELDD (A10) INIT <'DDDDDDDDDD'> 
1 #TBLOCK 
   2 #FIELD1 (A15) INIT <' '> 
   2 #FIELDA (A10) INIT <' '> 
   2 #FIELD2 (A10) INIT <' '> 
   2 #FIELDB (A10) INIT <' '> 
   2 #FIELD3 (A20) INIT <' '> 
   2 #FIELDC (A10) INIT <' '> 
END-DEFINE 
* 
MOVE BY NAME #SBLOCK TO #TBLOCK 
* 
WRITE NOTITLE 'CONTENTS OF #TBLOCK AFTER MOVE BY NAME:'
        // '=' #TBLOCK.#FIELD1 
         / '=' #TBLOCK.#FIELDA 
         / '=' #TBLOCK.#FIELD2 
         / '=' #TBLOCK.#FIELDB 
        / '=' #TBLOCK.#FIELD3
         / '=' #TBLOCK.#FIELDC 
* 
END
```
#### **Contents of #TBLOCK after MOVE BY NAME Processing:**

CONTENTS OF #TBLOCK AFTER MOVE BY NAME:

#FIELD1: #FIELDA: AAAAAAAAAA #FIELD2: #FIELDB: BBBBBBBBBB #FIELD3: #FIELDC: CCCCCCCCCC

### <span id="page-14-0"></span>**Example 3 - MOVE BY NAME with Arrays**

```
DEFINE DATA LOCAL
   1 #GROUP1
     2 #FIELD (A10/1:10)
   1 #GROUP2
     2 #FIELD (A10/1:10)
END-DEFINE
... 
MOVE BY NAME #GROUP1 TO #GROUP2
...
```
In this example, the MOVE statement would internally be resolved as:

```
MOVE #GROUP1.#FIELD (*) TO #GROUP2.#FIELD (*)
```
If part of an indexed group is moved to another part of the same group, this may lead to unexpected results as shown in the example below.

```
DEFINE DATA LOCAL
   1 #GROUP1 (1:5)
     2 #FIELDA (N1) INIT <1,2,3,4,5>
     2 REDEFINE #FIELDA
       3 #FIELDB (N1)
END-DEFINE
...
MOVE BY NAME #GROUP1 (2:4) TO #GROUP1 (1:3)
...
```
In this example, the MOVE statement would internally be resolved as:

```
MOVE #FIELDA (2:4) TO #FIELDA (1:3)MOVE #FIELDB (2:4) TO #FIELDB (1:3)
```
First, the contents of the occurrences 2 to 4 of #FIELDA are moved to the occurrences 1 to 3 of #FIELDA; that is, the occurrences receive the following values:

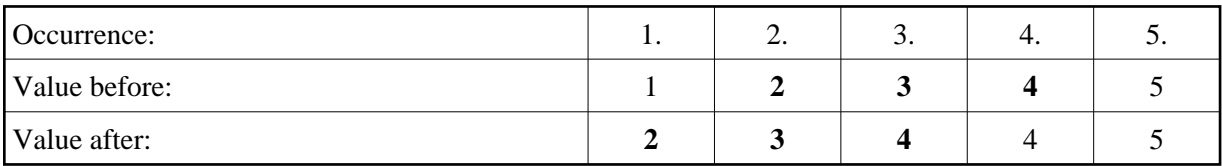

Then the contents of the occurrences 2 to 4 of #FIELDB are moved to the occurrences 1 to 3 of #FIELDB; that is, the occurrences receive the following values:

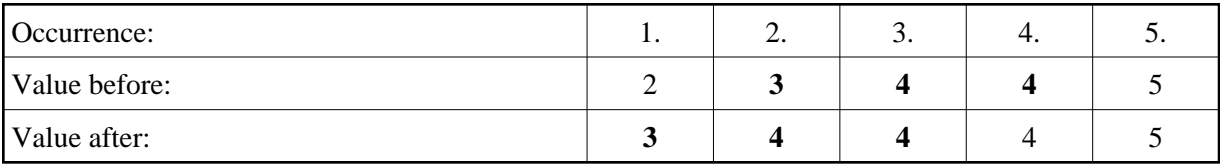

## <span id="page-15-0"></span>**Example 4- MOVE BY POSITION**

```
DEFINE DATA LOCAL
   1 #GROUP1
     2 #FIELD1A (N5)
     2 #FIELD1B (A3/1:3)
     2 REDEFINE #FIELD1B
       3 #FIELD1BR (A9)
   1 #GROUP2
     2 #FIELD2A (N5)
     2 #FIELD2B (A3/1:3)
     2 REDEFINE #FIELD2B
       3 #FIELD2BR (A9)
END-DEFINE
...
MOVE BY POSITION #GROUP1 TO #GROUP2 
...
```
In this example, the content of #FIELD1A is moved to #FIELD2A, and the content of #FIELD1B to #FIELD2B; the fields #FIELD1BR and #FIELD2BR are not affected.